# **reuse Documentation**

*Release 0.0.2*

**Yunfeng Wang**

**Nov 25, 2018**

## Function APIs:

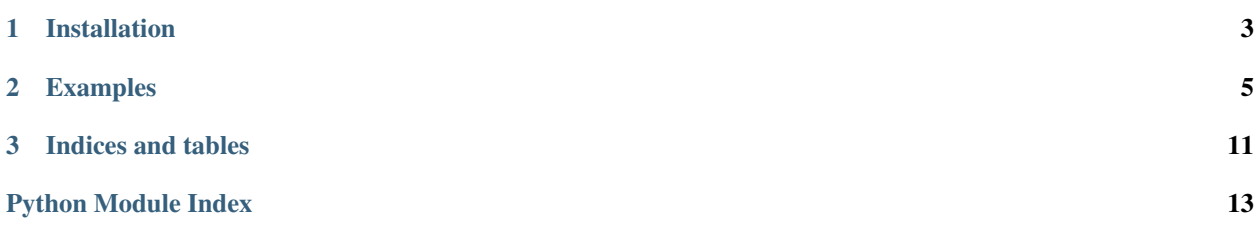

reuse is a collection of useful python functions in you work.

Here is a demo about how to use reuse: [demo.](https://asciinema.org/a/m0fEneiY03JwiEzc20ERG99Vl)

# CHAPTER 1

Installation

<span id="page-6-0"></span>pip3 install --user py-reuse

## CHAPTER 2

## Examples

```
>>> import reuse as rs
>>> rs.check_exists('/etc/apt/source.lists')
False
>>> rs.check_exists('/etc/apt')
True
>>> rs.concat_path(['/home', 'user', 'project'])
'/home/user/project'
>>> rs.create_dir_if_not_exist('./tmp-dir/test')
>>> ll = [[1,2], [3,4], [6,7]]
>>> rs.flat_list(ll)
[1, 2, 3, 4, 6, 7]>>> rs.full_name('/etc/apt/sources.list')
'sources.list'
>>> rs.pure_name('/etc/apt/sources.list')
'sources'
>>> rs.parent_dir('/etc/apt/sources.list')
'/etc/apt'
>>> rs.run_cmd('ls -l')
1068
-rw-rw-r-- 1 wang wang 15200 9 4 20:21 00218.jpg
-rw-rw-r-- 1 wang wang 15071 9 4 20:21 00219.jpg
drwxrwxr-x 2 wang wang 36864 11 22 16:49 960
-rw-rw-r-- 1 wang wang 5496 11 25 16:07 A.odf
-rw-rw-r-- 1 wang wang 1380 11 22 16:40 a.txt
drwxrwxr-x 2 wang wang 4096 7 14 09:05 bin
-rw-rw-r-- 1 wang wang 5358 11 25 16:08 B.odf
drwxrwxr-x 3 wang wang 4096 11 10 13:19 cpp-test
drwxrwxr-x 2 wang wang 4096 11 19 11:54 diff_masks
drwxr-xr-x 2 wang wang 40960 11 15 18:44 dp
drwxrwxr-x 6 wang wang 61440 11 19 17:32 dy4
drwxrwxr-x 2 wang wang 69632 11 18 22:48 dy4_1G
drwxr-xr-x 2 wang wang 4096 11 20 13:04 epoch-500
drwxrwxr-x 7 wang wang 4096 11 18 09:22 FlameGraph
drwxrwxr-x 4 wang wang 4096 11 23 23:56 go
```
(continues on next page)

(continued from previous page)

<span id="page-9-1"></span>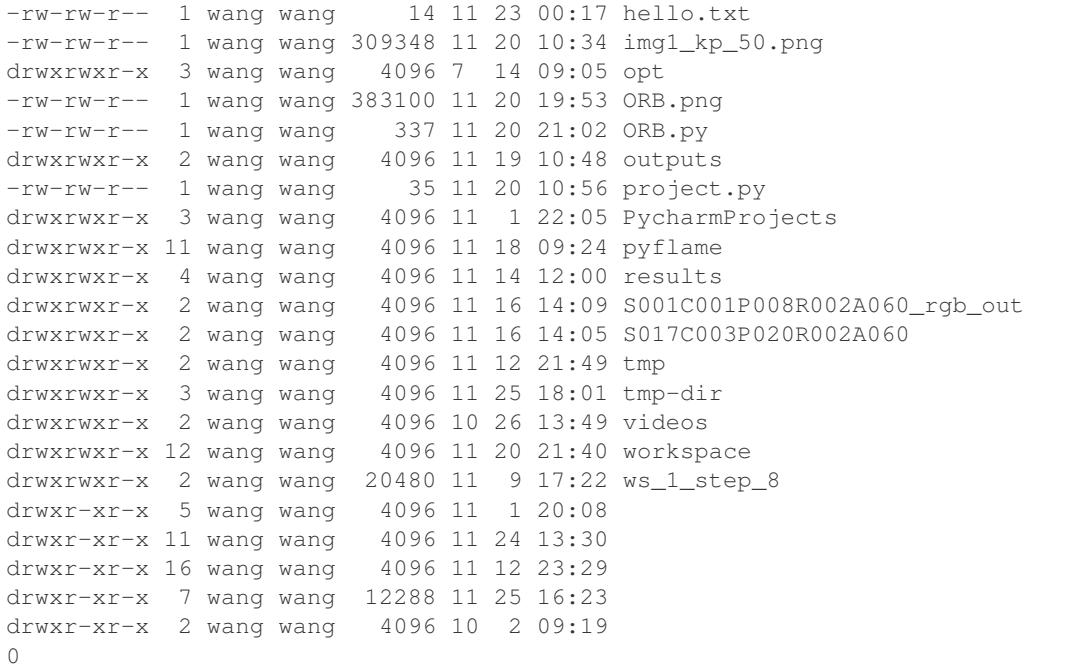

### <span id="page-9-0"></span>**2.1 reuse**

Collections of useful python functions.

```
reuse.check_exists(path)
```
Check if the directory exists.

**Parameters path**  $(str)$  $(str)$  $(str)$  – path to a directory or a file.

Returns if path exist, return True, else return False

Return type [bool](https://docs.python.org/3/library/functions.html#bool)

#### **Example**

```
>>> dir_path = '/path/to/not/exist/dir'
>>> check_dir_exists(dir_path)
False
```
#### reuse.**concat\_path**(*parts*)

Concatenate multiple parts to get a complete path.

Parameters **parts** ([list](https://docs.python.org/3/library/stdtypes.html#list)) – list contains each part of the path.

Returns concatenated path.

Return type [str](https://docs.python.org/3/library/stdtypes.html#str)

#### <span id="page-10-0"></span>**Examples**

```
>>> parts = ['home', 'myname', 'project']
>>> path = concat_path(parts)
>>> print(path)
home/myname/project
>>> parts = ['/home', 'myname', 'project']
>>> path = concat_path(parts)
>>> print(path)
/home/myname/project
```
reuse.**create\_dir\_if\_not\_exist**(*dir\_path*)

Create the directory if it didn't exist.

**Parameters**  $dir\_path(str) - path$  $dir\_path(str) - path$  $dir\_path(str) - path$  **to directory that to create.** 

#### **Example**

```
>>> dir_path = '/path/to/dir1'
>>> create_dir_if_not_exist(dir_path)
```
#### reuse.**flat\_list**(*ll*)

Flatten a list of list to a list.

**Parameters 11**  $(l \text{ist})$  – a [list](https://docs.python.org/3/library/stdtypes.html#list) has elments of type list.

Returns one dimension list.

Return type [list](https://docs.python.org/3/library/stdtypes.html#list)

#### **Examples**

```
>>> lol = [[1, 2], [3, 4]]
\gg 1 = flat_list(lol)
>> print(l)
[1, 2, 3, 4]
```
reuse.**full\_name**(*path*)

Get the full name (name  $+$  '.' + extension) of a path.

**Parameters path**  $(str)$  $(str)$  $(str)$  – a str contain a POSIX path.

Returns name of the file or dir in path.

Return type [str](https://docs.python.org/3/library/stdtypes.html#str)

#### **Example**

```
>>> path = '/path/to/a.txt'
>>> fill_name(path)
'a.txt'
>>> path = '/path/to/mydir'
>>> fill_name(path)
'mydir'
```
#### <span id="page-11-0"></span>reuse.**list\_dir**(*path*, *sort=True*)

List directories in given directory.

#### **Parameters**

- **path**  $(str)$  $(str)$  $(str)$  path of target directory.
- **sort**  $(boo1)$  if set to True, return sorted list of dirs.

Returns a list contains subdirectories in the directory.

Return type [list](https://docs.python.org/3/library/stdtypes.html#list)

#### **Example**

```
>>> path = '/path/to/my/dir'
>>> list_dir(path)
['/path/to/my/dir/dir1', '/path/to/my/dir/dir2']
```
#### reuse.**list\_file**(*path*, *ptn=None*, *sort=True*)

List files in given directory.

#### **Parameters**

- **path**  $(str)$  $(str)$  $(str)$  path of target directory.
- **ptn**  $(str)$  $(str)$  $(str)$  pattern to selected certain type of file. Defeault: None.
- **sort**  $(bood)$  if set to True, return sorted list of files.

Returns files in the directory that match the pattern.

Return type [list](https://docs.python.org/3/library/stdtypes.html#list)

#### **Example**

```
>>> path = '/path/to/my/dir'
>>> ptn = "*.py" # only choose *.py file
>>> list_file(path, ptn=ptn, sort=True)
['/path/to/my/dir/1.py', '/path/to/my/dir/2.py']
```
reuse.**parent\_dir**(*path*)

Return the parent directory of a path.

**Parameters path**  $(str)$  $(str)$  $(str)$  – a str contain a POSIX path.

Returns the parent directory of target path.

Return type [str](https://docs.python.org/3/library/stdtypes.html#str)

#### **Example**

```
>>> path = '/path/to/my/a.txt'
>>> parent_dir(path)
'/path/to/my'
```
#### reuse.**pure\_name**(*path*)

Get the name with extension of a path.

<span id="page-12-0"></span>**Parameters path**  $(str)$  $(str)$  $(str)$  – a str contain a POSIX path.

Returns name of the file or dir in path.

Return type [str](https://docs.python.org/3/library/stdtypes.html#str)

#### **Example**

a

```
>>> path = '/path/to/a.txt'
>>> pure_name(path)
```
#### reuse.**read\_from\_file**(*file\_name*)

Read content in a text file.

**Parameters**  $\text{file_name}(str)$  $\text{file_name}(str)$  $\text{file_name}(str)$  **– name of a text file.** 

Returns all content in the text file.

Return type [str](https://docs.python.org/3/library/stdtypes.html#str)

#### **Example**

```
>>> content = read_from_file('/path/to/a.txt')
>>> print(content)
print('hello')
```
#### reuse.**run\_assert**(*cond*, *out*)

Run assert and output out if failed.

#### Parameters

- **cond** (func) condtion to judge True or False.
- **out**  $(str)$  $(str)$  $(str)$  output when assert fails.

#### **Example**

```
>>> i = 20
>>> run_assert(isinstance(i, str), 'i must be a str')
AssertionError: i must be a str
```
#### reuse.**run\_cmd**(*cmd*)

Run a Bash command in python.

**Parameters cmd** ([str](https://docs.python.org/3/library/stdtypes.html#str) or [list](https://docs.python.org/3/library/stdtypes.html#list)) – the Shell command to execute.

Returns 0 if runs successfully, other value if fails.

Return type [int](https://docs.python.org/3/library/functions.html#int)

#### **Example**

```
\Rightarrow cmd = 'ls -l'
>>> run_cmd(cmd)
-rw-rw-r-- 1 user user 4651 Nov 10 20:19 reuse.py
>>> cmd = ['ls', '-l']
>>> run_cmd(cmd)
-rw-rw-r-- 1 user user 4651 Nov 10 20:19 reuse.py
```
reuse.**write\_to\_file**(*content*, *file\_name*)

Write content to a text file.

#### Parameters

- **content** ([str](https://docs.python.org/3/library/stdtypes.html#str)) content wanted to write to file.
- **file\_name**  $(str)$  $(str)$  $(str)$  name of file to wirte.

#### **Example**

```
>>> content = 'line1 line2 line3'
>>> write_to_file(content, 'a.txt')
```
# CHAPTER 3

Indices and tables

- <span id="page-14-0"></span>• genindex
- modindex
- search

Python Module Index

<span id="page-16-0"></span>r

reuse, [6](#page-9-0)

## Index

## C

check\_exists() (in module reuse), [6](#page-9-1) concat\_path() (in module reuse), [6](#page-9-1) create\_dir\_if\_not\_exist() (in module reuse), [7](#page-10-0)

## F

flat\_list() (in module reuse), [7](#page-10-0) full\_name() (in module reuse), [7](#page-10-0)

## L

list\_dir() (in module reuse), [7](#page-10-0) list\_file() (in module reuse), [8](#page-11-0)

## P

parent\_dir() (in module reuse), [8](#page-11-0) pure\_name() (in module reuse), [8](#page-11-0)

## R

read\_from\_file() (in module reuse), [9](#page-12-0) reuse (module), [6](#page-9-1) run\_assert() (in module reuse), [9](#page-12-0) run\_cmd() (in module reuse), [9](#page-12-0)

## W

write\_to\_file() (in module reuse), [10](#page-13-0)